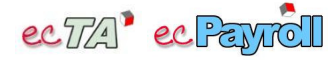

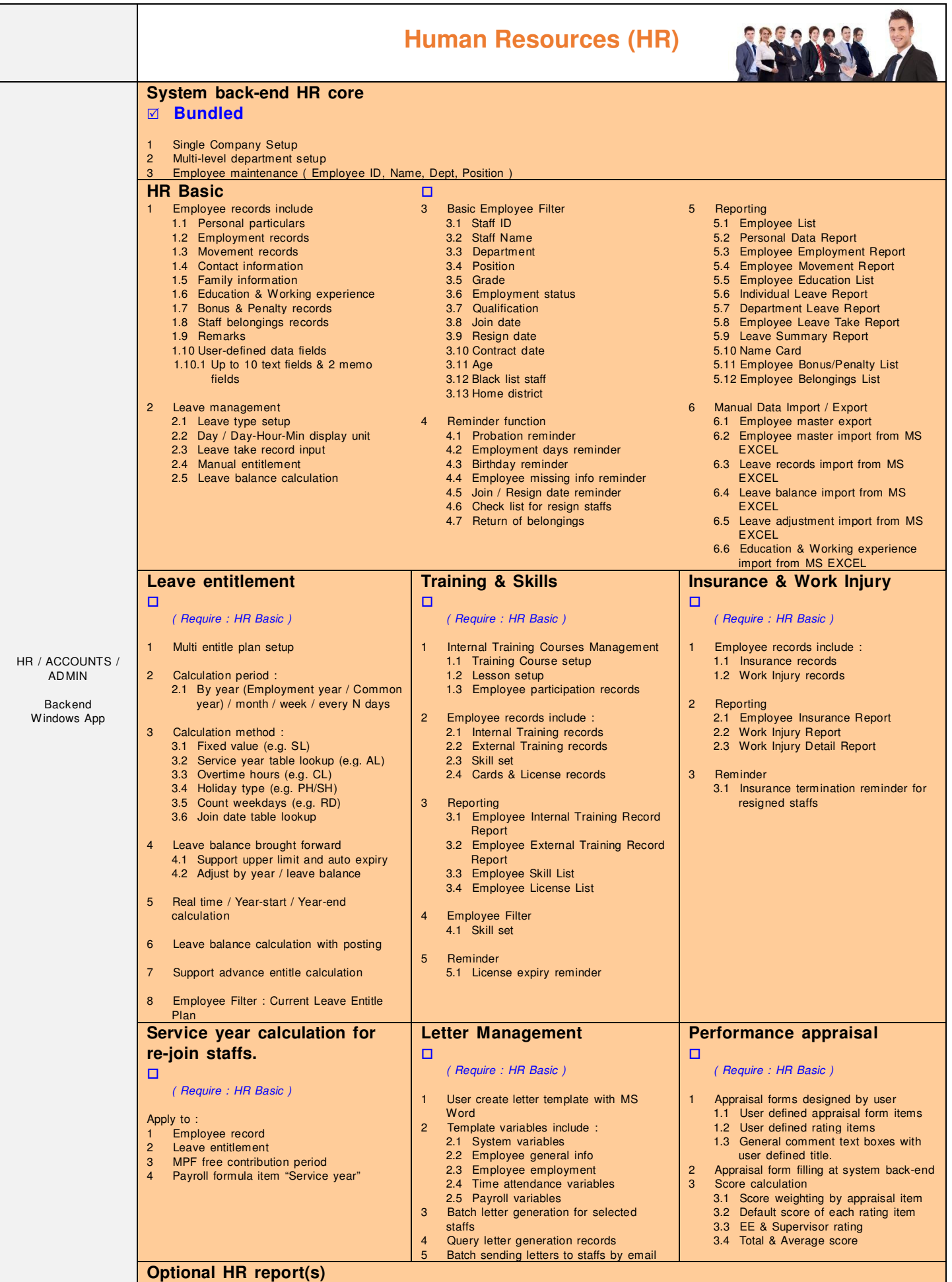

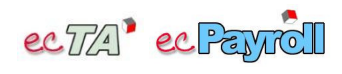

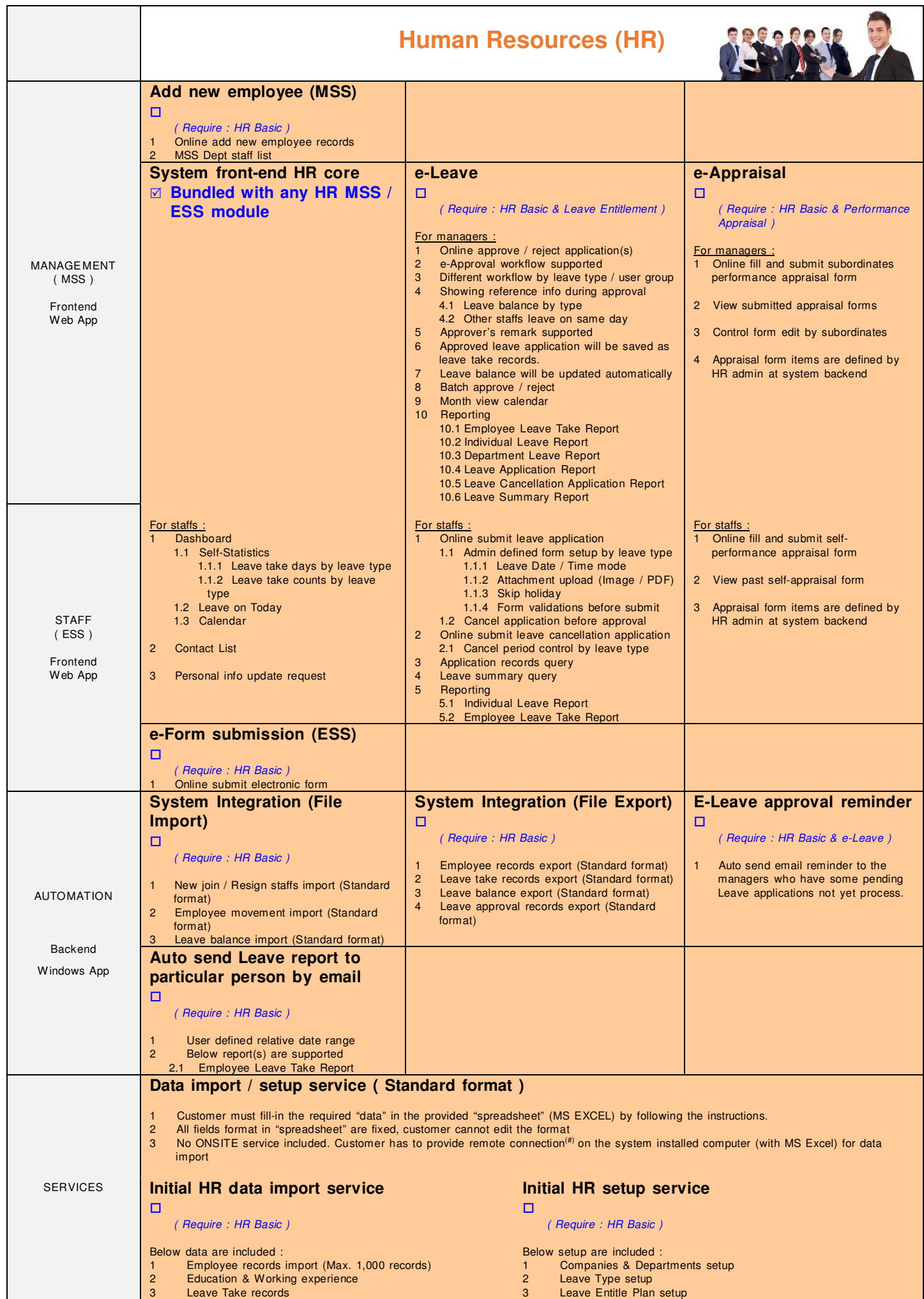

4 Staff Type / Grade / Position

4 Leave Opening Balance

 $\mathsf{l}$ 

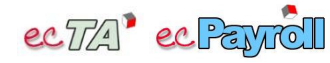

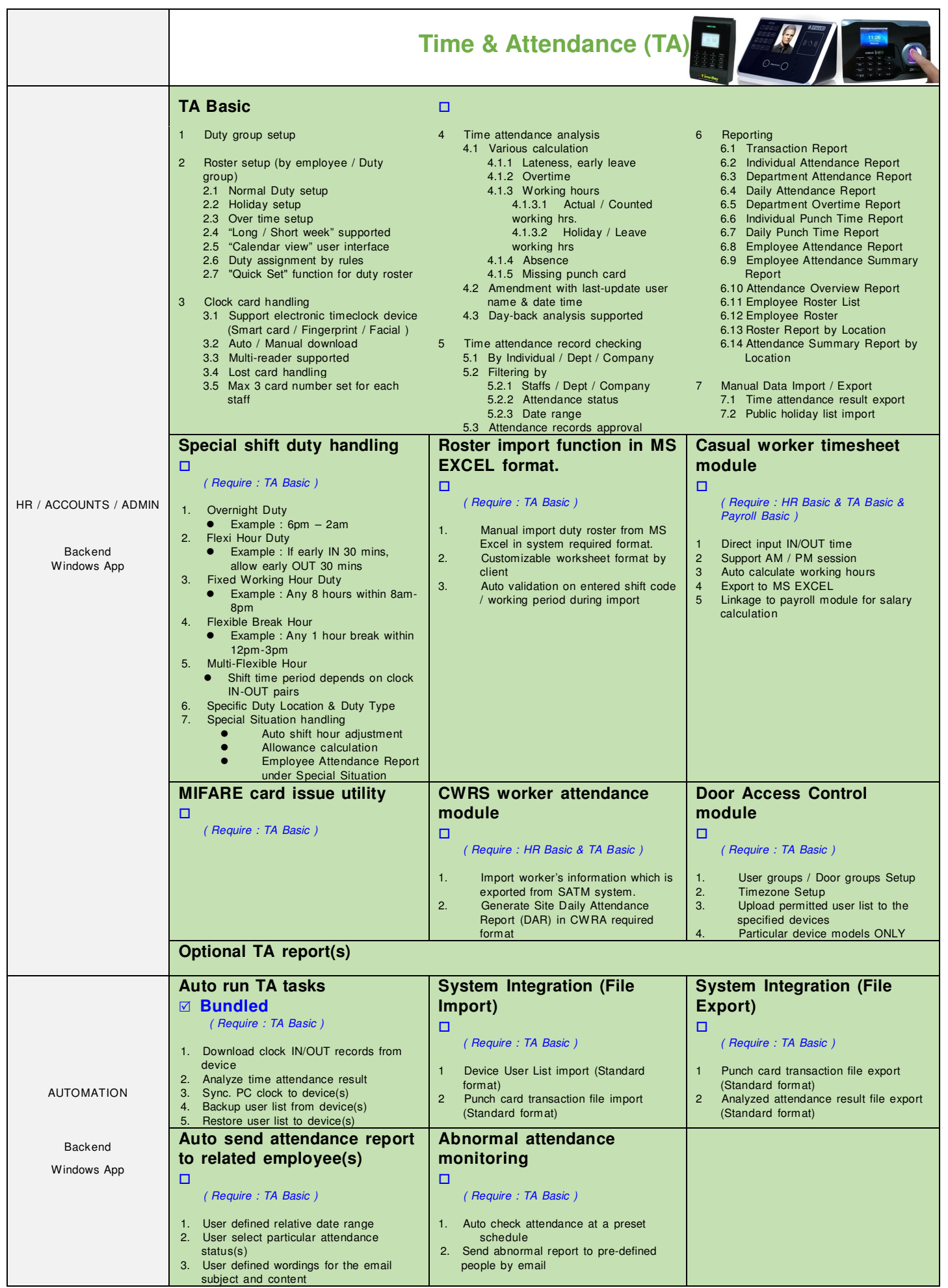

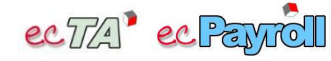

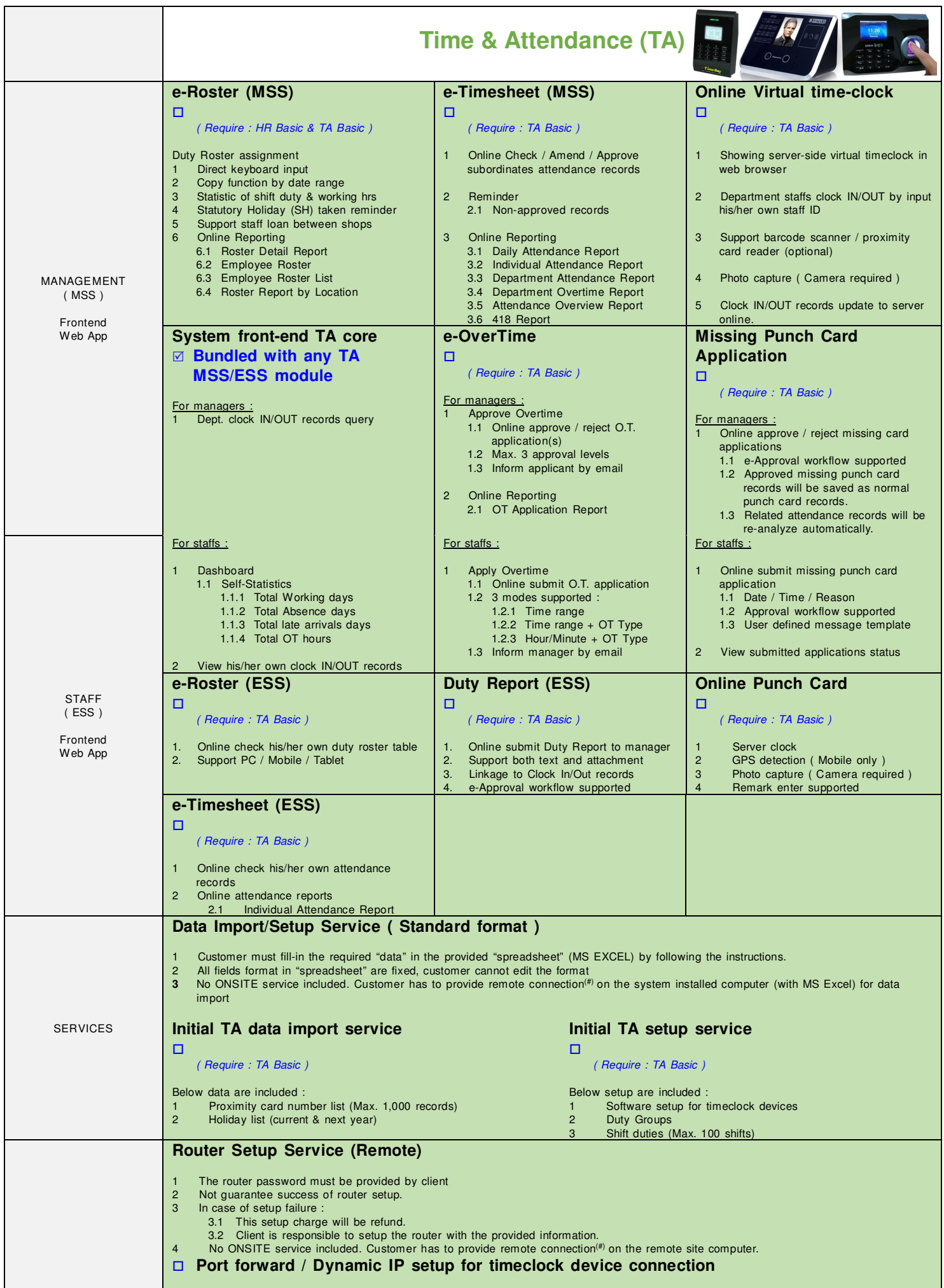

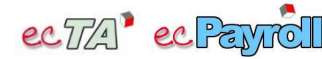

## **Software Package for HR + Time Attendance + Payroll Management System**

Last Update : 2023/03/23

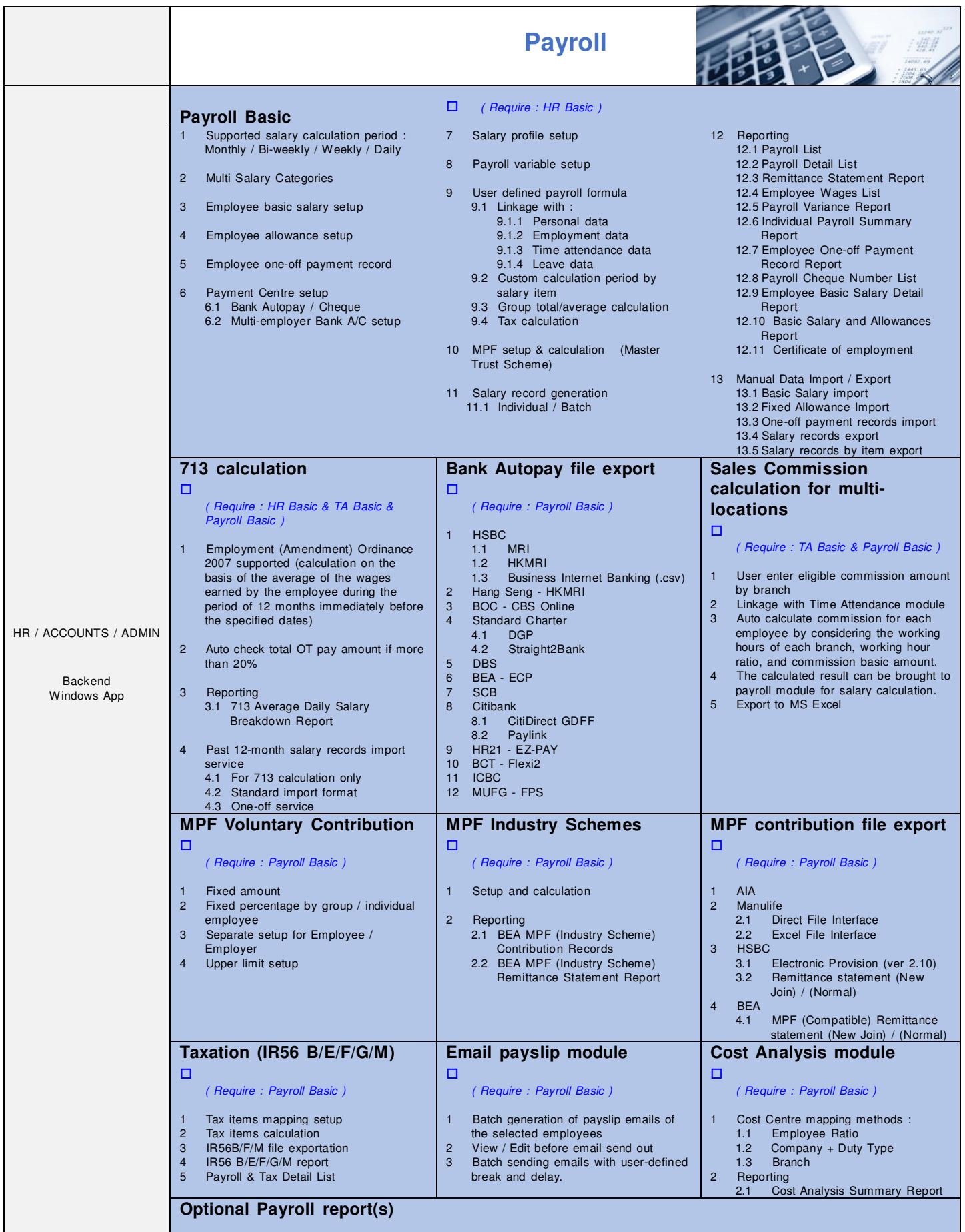

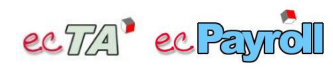

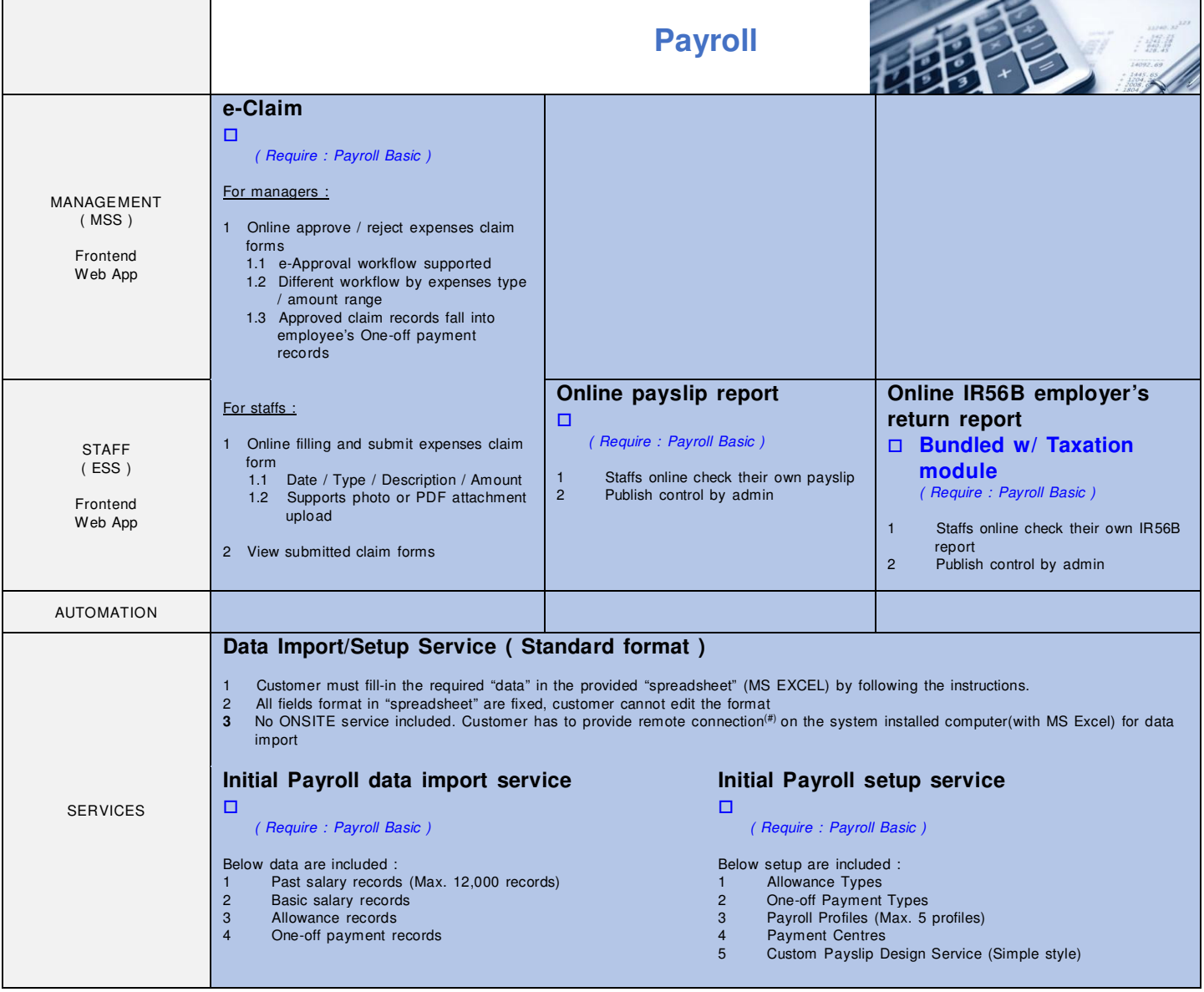

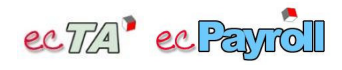

Last Update : 2023/03/23

|                                                                                                   | <b>System</b>                                                                                                    |                                                                                                    |                                                                                                    |  |
|---------------------------------------------------------------------------------------------------|----------------------------------------------------------------------------------------------------|----------------------------------------------------------------------------------------------------|----------------------------------------------------------------------------------------------------|--|
|                                                                                                   | System back-end core<br><b>⊠</b> Bundled<br>User login with access right control<br>Database maintenance<br>$\mathbf{1}$<br>6<br>$\overline{2}$<br>Language select by user (English / Traditional Chinese)<br>$\overline{7}$<br>1 concurrent admin user license<br>3<br>Report export to MS EXCEL<br>8<br>Single company<br>$\overline{4}$<br>Operation log<br>Max. 50 active employees<br>9<br>5<br>DateLock protection                                                                                                    |                                                                                                    |                                                                                                    |  |
| HR / ACCOUNTS /<br><b>ADMIN</b><br>Backend<br>Windows App                                         | No. of con-current admin user<br>(System Back-end)<br>▫<br>Per extra 1 con-current admin user license<br>▫<br>Per extra 3 con-current admin user license<br>◻<br>Per extra 5 con-current admin user license<br>▫<br>Per extra 10 con-current admin user<br>license                                                                                                    | No. of active employees<br>□<br>Per extra 25 active employees<br>□<br>Per extra 50 active employees<br>□<br>Per extra 100 active employees<br>□<br>Per extra 500 active employees<br>п<br>Unlimited no. of active employees | <b>Multi-Company</b><br>◻<br>Per extra 1 company license<br>▫<br>Per extra 3 company license<br>□<br>Per extra 5 company license<br>◘<br>Unlimited no. of company license                                                                                                    |  |
| <b>AUTOMATION</b><br>Backend<br>Windows App                                                       | <b>PeopleSoft System Integration</b><br>▫<br>Listener for waiting commands from<br>$\mathbf{1}$<br>Below data exchange covered:<br>2.5 TA Export<br>$\mathbf{2}^{\circ}$<br>PeopleSoft System<br>General Master Data<br>2.6 Leave Take Export<br>2.1<br>Employee Import<br>Leave Balance Export<br>2.2<br>2.7<br>Leave Take Import<br>2.3<br>2.8 Leave Adjustment Import<br>Leave Balance Import<br>2.4<br><b>System front-end core</b><br>e-Approval Workflow                                                                                                    |                                                                                                    |                                                                                                    |  |
| <b>STAFF</b><br>(ESS)<br>Frontend<br>Web App<br><b>MANAGEMENT</b><br>(MSS)<br>Frontend<br>Web App | ⊠ Bundled with any ESS / MSS module<br>$\mathbf{1}$<br>User login with access right control<br>$\overline{c}$<br>Language select by user (English / Traditional Chinese)<br>$\mathbf{1}$<br>3<br>Dashboard<br>$\overline{2}$<br>3.1 "Shortcuts"<br>3<br>3.2 "Messages"<br>$\overline{4}$<br>3.3 Calendar<br>5<br>6                                                                                                    |                                                                                                    | ⊠ Bundled with e-Leave / Missing Punch card<br>/ Duty Report / e-Claim module<br>Unlimited approval flow can be defined<br>Unlimited approval levels for each workflow<br>Single / Multi approvers on each approval level<br>Defined workflow can be shared between above modules.<br>Email notification to applicant / approver / specified email address<br>User defined message template |  |
| I.T.                                                                                              | <b>Data Dictionary</b><br>▫                                                                                                    | Personal data encryption<br>▫<br>( Require : HR Basic                                                                                                    |                                                                                                    |  |
| <b>SERVICES</b>                                                                                   | Software Installation / Setup Services<br>The server must fulfill the Minimum System Requirements.<br>1.<br>$\mathbf{2}$<br>No ONSITE service included. Customer has to provide remote connection <sup>(#)</sup> for system installation / setup.<br>ecTA / ecPayroll System (Server) installation<br>□<br>ecTA / ecPayroll System (Workstation) installation<br>□<br><b>MSSQL Server Express installation</b><br>□<br><b>MSSQL Server Database Backup Schedule Setup</b><br>◻<br>Data Import/Setup Service (Standard format)<br>Customer must fill-in the required "data" in the provided "spreadsheet" (MS EXCEL) by following the instructions.<br>1.<br>$\overline{2}$<br>All fields format in "spreadsheet" are fixed, customer cannot edit the format<br>No ONSITE service included. Customer has to provide remote connection <sup>(#)</sup> on the system installed computer (with MSExcel) for data import<br>3<br>Admin / Manager / Staff User accounts import<br><b>□</b><br>Onsite Software Installation / Setup / Data import / Training Services<br>Monday - Friday, 10am-6pm, non-public holiday Only<br>1.<br>$\overline{2}$<br>Within Hong Kong area Only<br><b>Onsite training</b><br><b>□</b><br>Travelling charge (Mainland / Macau)<br><b>General onsite service</b><br>0 |                                                                                                    |                                                                                                    |  |

*# Remote computer connection: VNC, Remote Desktop, Teamviewer ver 11 or below, AnyDesk*